# **Pengembangan Metode Pengukuran Usabilitas Surel Dengan Fuzzy AHP Menurut Dimensi ISO 9421 Part 11**

# **Yustin Astri Andalia1) , Irwan Iftadi2) , dan Wakhid Ahmad Jauhari\*2)**

1) Mahasiswa Jurusan Teknik Industri Fakultas Teknik Universitas Sebelas Maret 2) Dosen Jurusan Teknik Industri, Universitas Sebelas Maret

#### *Abstract*

*Since 1980, there were many free emails launched. Slowly, people only choose some email providers. For known email providers have differences the number of user. For known email providers have differences the number of user. In recent years, user seems to use free email. It indicates that there are the most favourite email were choosed by user. This is because the email have more usable than others. The aim of this research is to propose usability characteristic of email and to get value from usability of email. This research methodology consist of five steps, such as: to clasify the atributtes to usability dimension, to determine criteria for usability atributes, to give value to use Fuzzy AHP, to normalize scale with OMAX, and to try measurement tool. This research result usability tools that have 3 dimensions, 24 attributes, and 11 criterias of email usability. Beside, it shows that effectivity dimension is the important dimension with wight 0,3996. Based on the resulting on try measurement tool kwon that the best email usability is Gmail with value 2,832.*

*Keywords: fuzzy analytical hierarchy process, indeks usabilitas objective matrix, surel*

#### **1. Pendahuluan**

Surat elektronik (disingkat surel, ratel, ratron atau surat-e) atau dalam bahasa inggris email merupakan salah satu sarana untuk kirim mengirim surat melalui jalur internet. Melalui surel pengguna dapat mengirim surat elektronik baik berupa teks maupun gabungan dengan gambar. Beberapa manfaat dari surel antara lain dengan menggunakan surel (informasi) yang dikirim ke alamat email lain akan secara langsung diterima, selain itu biaya yang dikeluarkan cukup murah.

Saat ini perkembangan surel semakin pesat hal ini didukung karena adanya penyedia layanan email gratis yang bermunculan. Banyak penyedia surel gratis yang semakin meningkatkan kualitas dan layananya untuk bisa memenuhi kebutuhan pengguna surel.

Meski semula penyedia surel berjumlah puluhan, lambat laun orang menjadi hanya menggunakan beberapa layanan surel saja. Dapat diketahui bahwa penyedia layanan surel memiliki perbedaan jumlah pengguna yang cukup besar. Ini menandakan ada penyedia layanan surel yang paling diminati karena dinilai memiliki kelebihan dibandingkan dengan penyedia layanan surel yang lainnya. Hal tersebut dapat dimungkinkan adanya tingkat usabilitas dalam pemilihan layanan surel yang digunakan. Usabilitas sangat erat kaitannya dengan kemudahan pengguna memakai suatu alat untuk mencapai tujuan tertentu.

Usabilitas dari kata usable yang secara umum berarti dapat digunakan dengan baik (Rubin dan Chisnell, 2008). Sesuatu dapat dikatakan berguna dengan baik apabila kegagalan dalam penggunaannya dapat dihilangkan atau diminimalkan serta memberikan manfaat dan kepuasan bagi pengguna. Usabilitas juga dapat merujuk pada metode pengukuran kebergunaan dan kajian prinsip dibalik presepsi efisiensi dan keluwesan suatu alat atau objek. Menurut ISO 9241 part 11, usabilitas merupakan tingkat sebuah produk dapat digunakan oleh pengguna tertentu untuk mencapai tujuan spesifik dengan efektif, efisien, dan memuaskan dalam sebuah konteks pengguna. Sedangkan menurut Nielsen (1993) usabilitas memiliki lima dimensi usabilitas yaitu learnability (mudah untuk dipelajari), efficiency (efisien), memorability (mudah untuk

 $\overline{a}$ 

<sup>\*</sup> *Correspondance* : jauhari@gmail.com

diingat), errors (memiliki kesalahan yang kecil), dan satisfaction (memuaskan dalam sebuah konteks pengguna). Bennet dan Shackel (1984) serta Han dkk.(2000) juga mengidentifikasi usabilitas merupakan derajat efisiensi dan efektifitas antara pengguna, tugas, peralatan, dan lingkungan yang diterapkan.

Berdasarkan permasalahan tersebut, maka perlu dilakukan perancangan alat ukur usabilitas surel sehingga mampu mengetahui indeks usabilitas surel. Dengan demikian, untuk mengukur efektivitas, efisiensi, dan kepuasan yang diperoleh dari surel akan lebih mudah jika ada indeksnya. Perancangan alat ukur ini menggunakan metode fuzzy AHP, yaitu suatu metode analisis yang dikembangkan dari AHP. Walaupun AHP biasa digunakan dalam menangani kriteria kualitatif dan kuantitatif pada MCDM.

# **2. Metode Penelitian**

# **2.1 Tahap I (Pengklasifikasikan Atribut Awal ke dalam Dimensi Usabilitas Surel)**

Pada tahap ini dilakukan pengelompokan ke dalam dimensi usabilitas menurut ISO 9241 *part* 11. Tujuan dari pengelompokan atribut kedalam dimensi ISO 9241-11 untuk mengetahui dimensi atau aspek yang lebih general yang mampu mewakili atribut-atribut usabilitas tersebut. Untuk proses pengelompokan atribut, suatu atribut dimasukkan ke dalam salah satu dimensi usabilitas dengan melihat konsep yang diukur oleh atribut tersebut.

# **2.2 Tahap II (Penentuan Kriteria Usabilitas Surel)**

Tahap ini dilakukan penentuan kriteria masing-masing atribut usabilitas penyedia layanan surel*.* Kriteria yang dibuat lebih mengacu pada masing-masing atribut dalam tiap dimensi usabilitas penyedia layanan surel*.* Penentuan kriteria dilakukan dengan melihat fitur serta fungsional surel*.*

# **2.3 Tahap III (Penentuan Bobot Dimensi, Atribut, dan Kriteria Usabilitas Penyedia Layanan Surel)**

Pada tahap ini dilakukan untuk menentukan bobot masing-masing dimensi, atribut dan kriteria usabilitas*.* Teknik pembobotan yang dipilih adalah teknik *Fuzzy Analytical Hierarchy Process* (*Fuzzy* AHP). Alasan memilih teknik pembobotan *Fuzzy* AHP karena teknik pembobotan ini memiliki kelebihan dibandingkan teknik pembobotan yang lainnya karena menghasilkan suatu keputusan berdasarkan rangking prioritas berdasarkan bobot kriteria yang dihitung secara lebih teliti. Kriteria responden ini berdasarkan tingkat frekuensi pemakaian surel bagi mahasiswa S1 UNS. Responden pada kuesioner presepsi ini adalah 15 responden yang aktif menggunakan surel untuk yahoo mail, gmail, dan hotmail.

Perhitungan bobot dengan teknik *Fuzzy* AHP dilakukan dengan langkah sebagai berikut:

## **a. Penyusunan Struktur Hirarki Masalah**

Hirarki masalah disusun untuk membantu proses pengambilan keputusan dengan memperhatikan seluruh elemen yang terlibat.

#### **b.Perhitungan** *fuzzy synthetic extent*

Penentuan nilai dilakukan dengan perkalian antara *metric fuzzy performance* dengan nilai vektor bobot kriteria yang diturunkan dari AHP. Tiap kriteria dilambangkan sebagai g<sup>i</sup> dan nilai untuk tiap kriteria didapat dengan menggunakan notasi berikut (*Kahraman, dkk, 2004*):  $M^{1}$ <sub>gi</sub>,  $M^{2}$ <sub>gi</sub>,...,  $M^{m}$ <sub>gi</sub>, dimana gi adalah tujuan (1, 2, 3, ...n) dan semua  $M^j_{gi}$  (j=1, 2,...n) adalah angka triangular fuzzy.

1

$$
S_i = \sum\nolimits_{j=1}^N M^j g_i \otimes \left[ \sum\nolimits_{i=1}^N \sum\nolimits_{j=1}^N M^j g_i \right]^{\top}
$$

## **c. Perhitungan** *Degree of Possibility*

Untuk mendapatkan *degree of possibility* jika  $M2 = (l2, m2, u2) \geq M1 = (l1, ml, ul)$ maka digunakan rumus:

$$
V (M_2 \ge M_1) = \begin{cases} 1, & m_2 \ge m_1 \\ 0, & l_1 \ge u_2 \\ \frac{l_1 - u_2}{(m_2 - u_2) - (m_1 - l_1)} \end{cases}
$$

 $\sqrt{ }$ 

# **d.Perhitungan Bobot Vektor**

Untuk mendapatkan bobot vektor maka digunakan rumus dibawah ini untuk memilih *degree of possibility* yang terkecil. Perbandingan antar *degree of possibility* antar M<sub>1</sub> (i =1, 2, 3,….., k) dapat didefinisikan oleh :

 $V (M \geq M_1, M_2, \dots, M_k) = V [(M \geq M_1), (M \geq M_2), \dots, \text{ dan } (M \geq M_k)]$  dan *min*  $V(M \geq$  $M_i$ , i= 1, 2, 3, …, k).  $d^{\prime}(A_i) = \min V(S_i > S_k)$ 

# **2.4 Tahap IV (Penentuan Ukuran Kriteria Usabilitas Penyedia Layanan Surel)**

Pada tahap ini ini dilakukan penentuan ukuran untuk masing-masing kriteria tiap atribut usabilitas penyedia layanan surel untuk ukuran yang digunakan disesuaikan masing-masing kriteria. Kriteria yang dapat dihitung dibuat formula / cara pengukurannya.

# **2.5 Tahap V (Normalisasi Ukuran dengan** *Objective Matrix (OMAX))*

Tahap normalisasi ukuran ini dilakukan untuk menghitung nilai tiap kriteria usabilitas surel dengan menyetarakan beberapa ukuran kriteria dengan satuan berbeda. Tahap pertama dalam OMAX ini adalah menentukan ukuran untuk tiap-tiap kriteria dari usabilitas email. Selanjutnya menentukan titik penilaian utama terdiri dari 11 bagian dari 0 sampai dengan 10. Semakin besar skala, semakin baik produktivitasnya. Sebelas skala tersebut dibagi menjadi 3 bagian, yaitu :

- a. Level 0, yaitu nilai produktivitas yang terburuk yang mungkin
- b. Level 3, yaitu nilai produktivitas sekarang.
- c. Level 10, yaitu nilai produktivitas yang diharapkan sampai periode tertentu

Proses selanjutnya adalah menentukan nilai dalam rentang yang dilakukan dengan menggunakan metode interpolasi.

# **2.6 Tahap VI (Uji Coba Alat Ukur)**

Tahap uji coba alat ukur digunakan untuk memastikan bahwa semua kriteria dan ukuran yang dirancang sudah operasional. Pengukuran atas kriteria kuantitatif dilakukan oleh peneliti.

# **3. Hasil dan Pembahasan**

# **3.1 Pengklasifikasikan Atribut Awal ke dalam Dimensi Usabilitas Surel**

Tahap proses pengelompokan atribut yaitu suatu atribut dimasukkan ke dalam salah satu dimensi ISO 9241-11 dengan melihat konsep yang diukur oleh atribut tersebut. Hasil pengelompokan atribut ke dalam dimensi ISO 9241-11 disajikan pada Tabel 3.1. pada kolom ke 1 dan 2.

#### **3.2 Penentuan Kriteria Usabilitas Surel**

Pada tahap ini dilakukan pembuatan kriteria untuk atribut-atribut yang telah dikelompokkan ke dalam dimensi ISO 9241-11**.** Ada beberapa atribut yang masih bisa diturunkan untuk dicari kriterianya dan ada atribut yang tidak bisa dicari kriterianya karena sudah spesifik. Hasil pembuatan kriterinya disajikan pada tabel 3.1. pada kolom 1,2,3, dan 4.

**Tabel 3.1 Penggelompokan atribut ke dimensi ISO 9241-11**

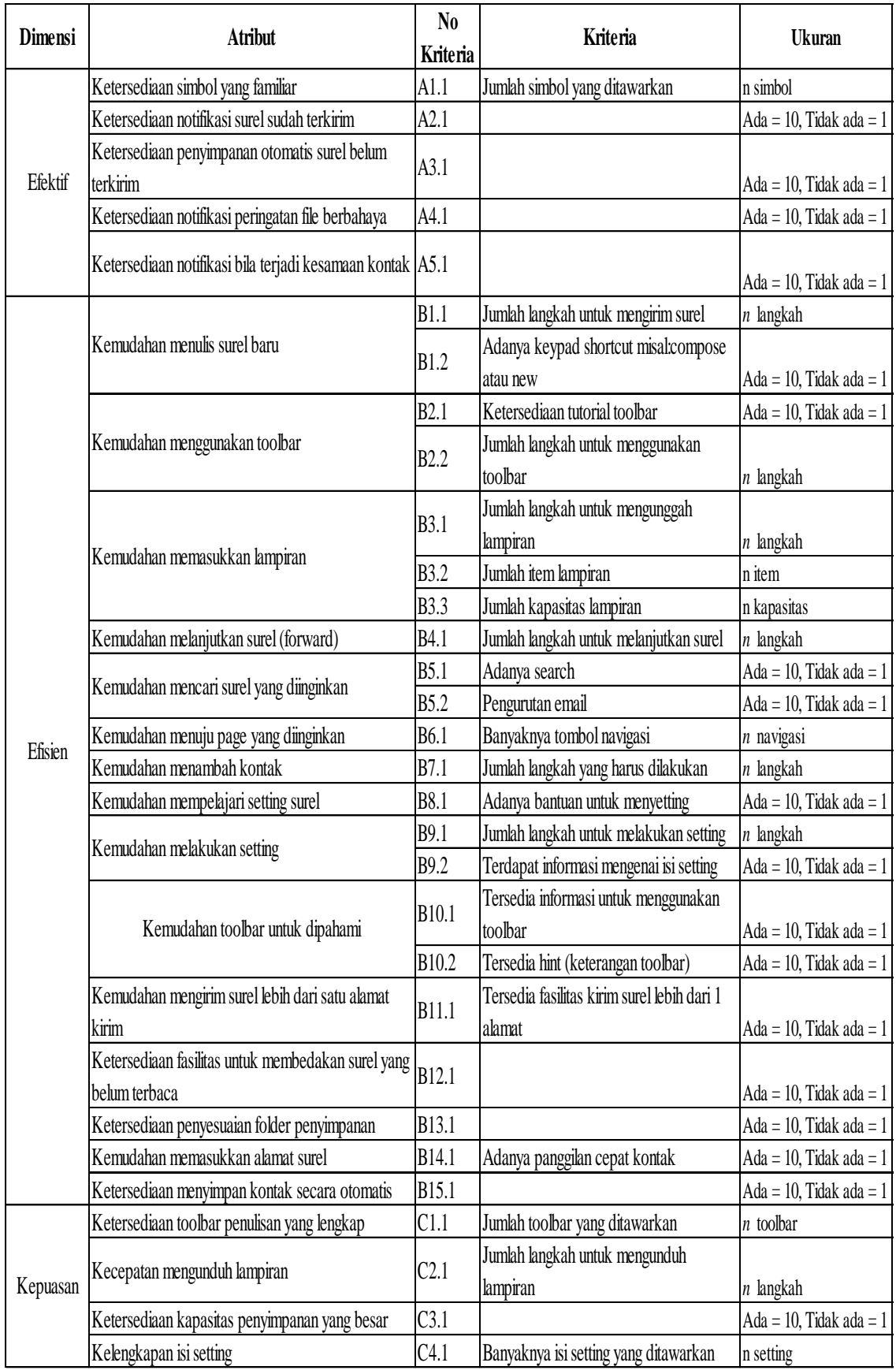

# **3.3 Penentuan Bobot Dimensi, Atribut, dan Kriteria Usabilitas Penyedia Layanan Surel**

Pada tahap ini dilakukan penentuan bobot dimensi, kriteria tujuan (*objectives*) dengan menggunakan set matriks perbandingan berpasangan. Matriks perbandingan berpasangan disusun sesuai dengan hirarki usabilitas surel. Jawaban matriks perbandingan berpasangan diisi oleh responden dengan variabel linguistik untuk menyatakan tingkat kepentingan faktor-faktor dalam kualitas pelayanan. Selanjutnya untuk perhitungan tingkat kepentingan variabel linguistik dikonversikan ke dalam bilangan *triangular fuzzy* sebagai berikut : (*Chang,1996*)

| <b>1 avci 3.3</b> Innai Dhangan Thangulai I uzzy |                           |       |      |       |   |      |  |  |
|--------------------------------------------------|---------------------------|-------|------|-------|---|------|--|--|
|                                                  | Bilangan Triangular Fuzzy |       |      |       |   |      |  |  |
| Pernyataan                                       |                           | A < B |      | A > B |   |      |  |  |
| mutlak lebih penting                             | 0.29                      | 0.25  | 0.22 | 3,50  | 4 | 4,50 |  |  |
| lebih penting<br>sangat                          | 0.40                      | 0.33  | 0,29 | 2.50  | 3 | 3,50 |  |  |
| lebih penting                                    | 0.67                      | 0.50  | 0,40 | 1,50  | 2 | 2,50 |  |  |
| cukup lebih penting                              | 1,50                      |       | 0.67 | 0.67  |   | 1,50 |  |  |
| sama penting                                     |                           |       |      |       |   |      |  |  |

**Tabel 3.3** Nilai Bilangan Triangular Fuzzy

Keterangan: A : Atribut pertama

B : Atribut kedua

Rekapitulasi penilaian tingkat kepentingan yang diberikan kelima belas responden terhadap kriteria tujuan (*objectives*) ditunjukkan pada lampiran.

# **A. Perhitungan Nilai** *Fuzzy Synthetic Extent*

Untuk mendapatkan nilai *Fuzzy Synthetic Extent (Si)* pada tiap kriteria digunakan rumus:

$$
S_i = \sum_{j=1}^{i} M^{j} g_i \otimes \left[ \sum_{i=1}^{i} \sum_{j=1}^{i} M^{j} g_i \right]^{-1}
$$

# *Contoh Perhitungan untuk Responden 1*

Matriks perbandingan berpasangan antar dimensi yang diperoleh dari penilaian responden 1. **Tabel 3.4** Matriks Perbandingan Berpasangan Antar Dimensi dari Penilaian Responden 1

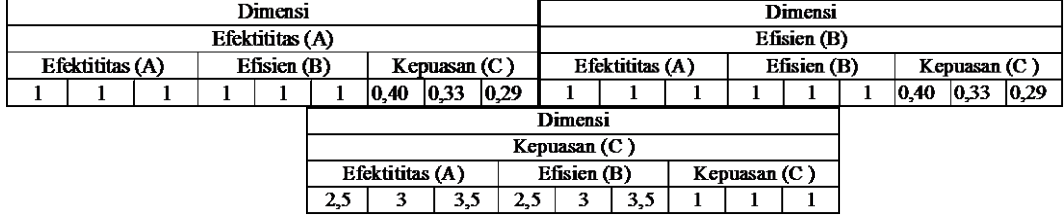

 Nilai penjumlahan *fuzzy* pada tiap matriks dimensi efektifitas (A) untuk responden 1, adalah sebagai berikut :

$$
\sum_{j=i}^{m} M_{gi}^{j} = (\sum_{j=1}^{m} l_j, \sum_{j=1}^{m} m_j, \sum_{j=1}^{m} u_j)
$$
  
= 
$$
\sum M_{A}^{}
$$

 $=\{(1+1+0,4), (1+1+0,33), (1+1+0,29)\}$  $= \{ 2,40, 2,33, 2,29 \}$ 

Nilai penjumlahan *fuzzy* pada semua matriks dimensi yang diperoleh dari penilaian responden 1. **Tabel 3.5** Hasil Penjumlahan *Fuzzy* Semua Matriks Kriteria Responden 1

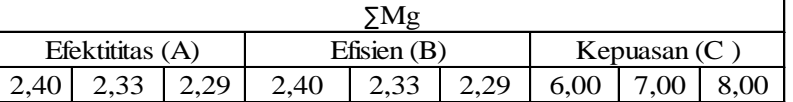

Nilai total penjumlahan *fuzzy* pada semua matriks dimensi :

$$
\sum_{i=1}^{n} \sum_{j=1}^{m} M_{gi}^{j} = (\sum_{i=1}^{n} l_i, \sum_{i=1}^{n} m_i, \sum_{i=1}^{n} u_i)
$$
  
= 
$$
\sum \sum M_{Dimension}
$$
  
= {(2,40+2,40+6), (2,33+2,33+7), (2,29+2,29+8)}  
= { 10,80, 11,67, 12,57 }

 $\triangleright$  Nilai inverse vektor matriks semua dimensi :

$$
\left[\sum_{i=1}^{N} M^{i} g_{i}\right]^{-1} = \left(\frac{1}{\sum_{i=1}^{n} u_{i}}, \frac{1}{\sum_{i=1}^{n} u_{i}}, \frac{1}{\sum_{i=1}^{n} l_{i}}\right),
$$
\n
$$
= \sum M_{A.Dimensi}^{-1} = \left(\frac{1}{12.57}, \frac{1}{11.67}, \frac{1}{10.80}\right) = (0,08, 0,09, 0,09)
$$

Perhitungan nilai *Fuzzy Synthetic Extent (Si)* pada dimensi A responden 1

$$
S_i = \sum_{j=1}^{n} M^j g_i \otimes \left[ \sum_{i=1}^{n} \sum_{j=1}^{n} M^j g_i \right]^{-1}
$$

 $S_A = (2, 40, 2, 33, 2, 29) \otimes (0, 08, 0, 09, 0, 09) = (0, 19, 0, 20, 0, 21)$ Dengan cara yang sama akan didapatkan nilai *Fuzzy Synthetic Extent (Si)* pada tiap dimensi untuk responden yang lain.

#### **B. Perhitungan** *Degree of Possibility*

Untuk mendapatkan nilai *degree of possibility* jika  $M_2 = (l_2, m_2, u_2) \ge M_1 = (l_1, m_1, u_1)$  maka digunakan rumus:  $\sqrt{ }$ 

$$
V (M_2 \ge M_1) = \begin{cases} 1, & m_2 \ge m_1 \\ 0, & l_1 \ge u_2 \\ \frac{l_1 - u_2}{(m_2 - u_2) - (m_1 - l_1)} \end{cases}
$$

*Contoh Perhitungan untuk Responden 1*

Diperoleh nilai S<sub>A</sub> adalah (0,19, 0,20, 0,21) dan S<sub>B</sub> adalah (0,19, 0,20, 0,21). Maka nilai V(S<sub>A</sub>  $> S_B$ ) = 1, dengan cara yang sama akan didapatkan nilai *degree of possibility* pada tiap perbandingan dimensi untuk responden yang lain.

# **C. Penentuan Bobot Vektor**

Untuk mendapatkan bobot vektor maka digunakan rumus (3.3) untuk memilih *degree of possibility* yang terkecil dari tiap V :

$$
d'(A_i) = \min V(S_i \geq S_k)
$$

*Contoh Perhitungan untuk Responden 1*

Diperoleh nilai berturut-turut nilai  $V(S_A \ge S_B)$  dan  $V(S_A \ge S_C)$  adalah (1 dan 1). Maka nilai *d*'(*A*) = 1, dengan cara yang sama akan didapatkan nilai bobot vektor pada tiap kriteria untuk responden yang lain. Langkah selanjutnya dilakukan perataan bobot vektor untuk mendapatkan nilai bobot tiap kriteria. Bobot vektor secara keseluruhan tercantum dalam tabel 3.6.

**Tabel 3.6** Struktur Bobot Relatif Antar Kriteria

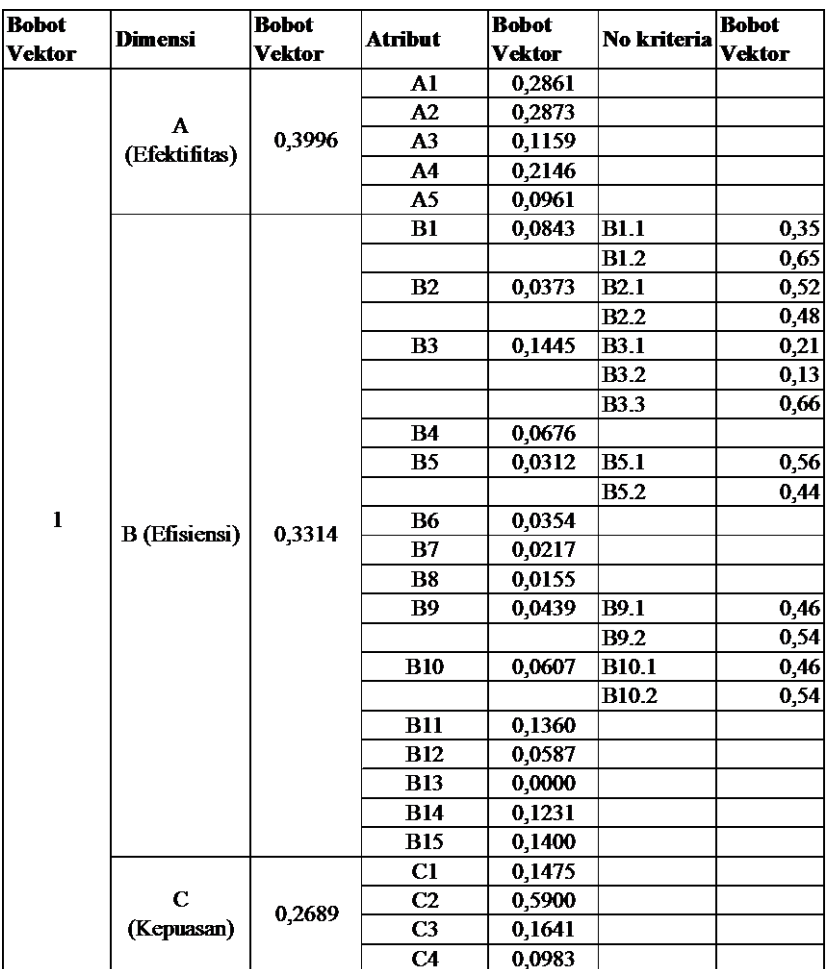

# **D. Normalisasi Bobot**

Bobot yang digunakan untuk usabilitas surel secara keseluruhan adalah bobot global yang diperoleh dari hasil perkalian antara bobot dimensi, bobot atribut dan kriteria tujuan. Perhitungan manual untuk mencari bobot global dan bobot konversi adalah sebagai berikut :

- 1. Bobot Global
	- a. Bobot global atribut (2) kriteria (B1.1) dimensi *efisien*
		- = (bobot dimensi x bobot atribut x bobot kriteria)
		- $= 0.3314$  x 0.0844 x 0.35
		- $= 0.010$
	- b. Bobot global atribut (2) kriteria (B1.2) dimensi *efisien* = (bobot dimensi x bobot atribut x bobot kriteria)
		- $= 0.3314$  x 0.0844 x 0.65
		- $= 0.018$
- 2. Bobot Konversi

Bobot yang digunakan untuk usabilitas dalam satu dimensi adalah bobot konversi. Bobot konversi diperoleh dengan cara menormalisasikan bobot global untuk masingmasing dimensi.

a. Bobot konversi atribut (2) kriteria (B1.1) dimensi *efisien*

(bobot global atribut/ bobot total dimensi) Total bobot dimensi *efisien* = 0.3314

- $= 0.010$ 0,3314
- 
- $= 0,0296$
- b. Bobot konversi atribut (1) kriteria (B.1.2) dimensi *efisien*

(bobot global atribut / bobot total dimensi) Total bobot dimensi *efisien* = 0,3314  $=$   $\frac{0.018}{1}$ 

- $0.3314$
- $= 0.0549$

Bobot global dan bobot konversi secara keseluruhan disajikan dalam tabel 3.7 sebagai berikut. **Tabel 3.7** Struktur Bobot Global dan Bobot Konversi Tiap Kriteria

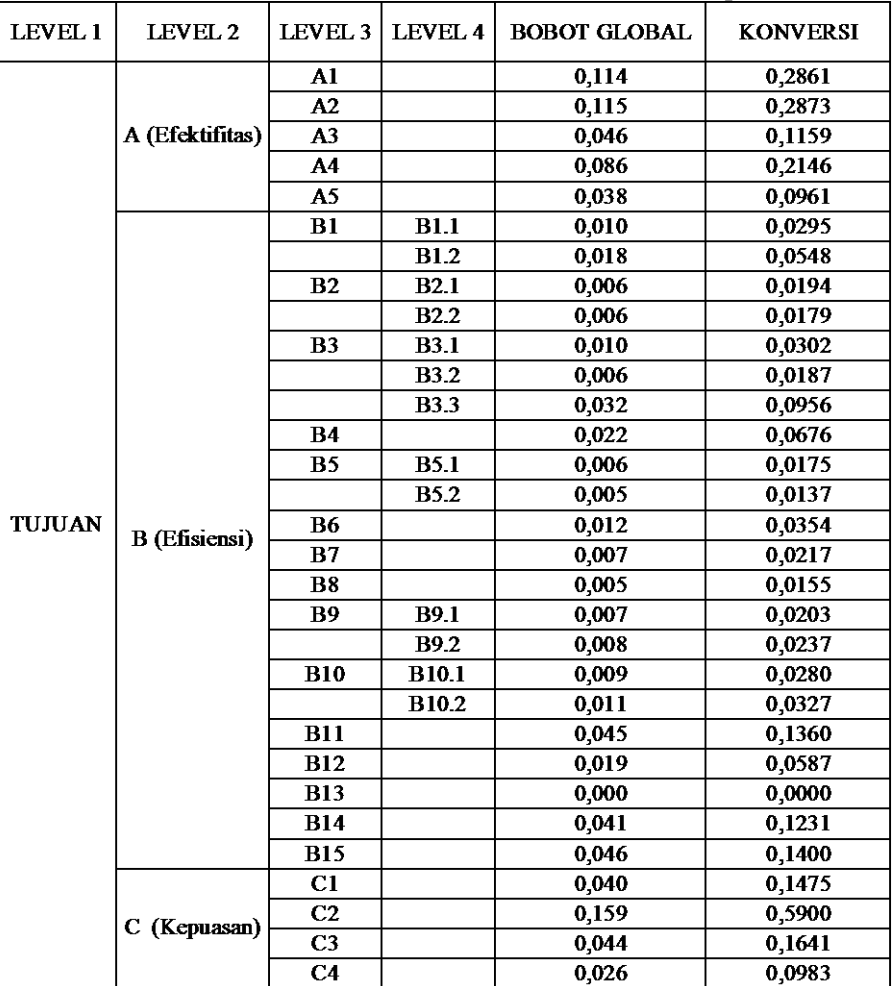

## **3.4 Penentuan Ukuran Kriteria Usabilitas Penyedia Layanan Surel**

Pada tahap ini dilakukan penentuan ukuran untuk masing-masing kriteria pada tabel 4.8. Ukuran yang digunakan disesuaikan untuk masing-masing kriteria. Kriteria yang dapat dihitung dibuat formulasi / cara pengukurannya. Tabel 3.8 menunjukkan ukuran kriteria masing-masing atribut.

# **3.5 Normalisasi Ukuran dengan** *Objective Matrix (OMAX)*

Tahap normalisasi ukuran ini dilakukan untuk menghitung nilai tiap kriteria usabilitas surel dengan menyetarakan beberapa ukuran kriteria dengan satuan yang berbeda. Normalisasi ukuran dilakukan dengan metode *Objective Matrix (OMAX)*. Hasil kriteria merupakan nilai yang diperoleh dengan menggunakan formulasi yang telah dibuat pada tahap penentuan ukuran usabilitas surel sesuai dengan kriteria masing-masing.

Pada tahap ini peneliti hanya melakukan perhitungan untuk kriteria dengan skala kuantitatif saja. Perhitungan dilakukan dengan menentuan tiga titik penilaian utama untuk masing-masing ukuran nilai yang mencakup skor 0 (pencapaian nilai terendah dari hasil penilaian ketiga penyedia surel), skor 3 (nilai rata-rata dari hasil penilaian ketiga penyedia

surel), serta skor 10 (pencapaian nilai tertinggi dari hasil penilaian ketiga penyedia layanan surel).

Sehingga dapat diformulasikan sebagai berikut:

 $x_0$  = nilai terendah

$$
x_3 = \frac{x_{t-1} + x_{t-2} + x_{t-3}}{3}
$$

 $x_{10}$  = nilai tertinggi

Dimana,

 $x_0$  = nilai pada skor 0

 $x_3$  = nilai pada skor 3

 $x_{10}$  = nilai pada skor 10

Contoh:

 $x_0$  = pencapaian penilaian terendah dari ketiga penyedia layanan surel

 $= 14$ 

 $x_3$  = nilai rata-rata pencapaian penilaian dari ketiga penyedia layanan surel

$$
= \frac{x_{\text{small}} + x_{\text{yahoomail}} + x_{\text{hotmail}}}{3}
$$

$$
= \frac{19 + 14 + 17}{3}
$$

$$
= 16,67
$$

 $x_{10}$  = pencapaian penilaian tertinggi dari ketiga penyedia layanan surel  $= 19$ 

Hasil penentuan titik penilaian utama (skor 0, 3, dan 10) untuk ketersediaan symbol yang *familiar* di atas disajikan dalam tabel berikut:

**Tabel 3.8** Titik Penilaian Utama (skor 0, 3, dan 10) untuk ketersediaaan simbol yang familiar

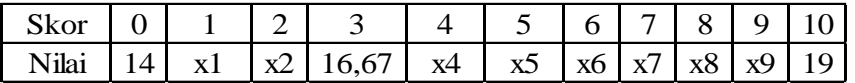

#### **3.6 Uji Coba Alat Ukur**

Tahap ini dilakukan untuk memastikan bahwa semua kriteria dan ukuran yang dirancang sudah operasional. Pengukuran atas kriteria dengan skala kuantitatif dilakukan oleh peneliti.

# **A. Penentuan Skor Kinerja untuk Masing-Masing Kriteria Usabilitas Surel**

Pada tahap ini hasil nilai dari suatu ukuran kriteria yang telah diukur kemudian direkapitulasi dan dikonversi ke dalam nilai skor 1-10 dengan ketentuan skor kriteria dari suatu ukuran kriteria merupakan nilai parameter terbesar yang sama dengan atau kurang dari nilai kriteria ukuran kriteria (skor kriteria ≤ nilai kriteria).

Untuk mengisi nilai skor yang masih kosong, digunakan metode interpolasi yaitu skor 1, 2 (dengan interpolasi antara nilai skor 0 dan 3) dan skor 4, 5, 6, 7, 8, dan 9 dengan interpolasi antara nilai skor 3 dan 10).

Contoh:

Penentuan nilai dalam rentang (skor 0 – skor 10) untuk keersediaan simbol yang familiar disajikan dalam tabel 4.10.

**Tabel 3.9** Penentuan Nilai Skala untuk ketersediaaan simbol yang familiar

| Skor  |      |            |  |                     |                                       |                  |              |     |  |
|-------|------|------------|--|---------------------|---------------------------------------|------------------|--------------|-----|--|
| Nilai | l 71 | $\sqrt{1}$ |  |                     | $15,778$   16,667   17   17,333   17, | $7,667$   18   . | $\mathbf{X}$ | 667 |  |
|       |      |            |  | $\bullet$ $\bullet$ |                                       |                  |              |     |  |

Contoh perhitungan manualnya sebagai berikut:

 $\triangleright$  Contoh perhitungan untuk ketersediaan simol yang familiar :

Nilai pada level 1 yang terletak pada skala 0-3 untuk ketersediaan simbol yang familiar:

$$
x_i = \left[\frac{i}{3} \times (x_3 - x_0)\right] + x_0
$$
  

$$
x_1 = \left[\frac{1}{3} \times (x_3 - x_0)\right] + x_0
$$
  

$$
= \left[\frac{1}{3} \times (16,67 - 14)\right] + 14
$$
  

$$
= 14.89
$$

Nilai pada level 4 yang terletak pada skala 3-10 untuk untuk ketersediaan simbol yang familiar :

$$
x_i = \left[\frac{i-3}{7} \times (x_{10} - x_3)\right] + x_3
$$
  
\n
$$
x_4 = \left[\frac{4-3}{7} \times (x_{10} - x_3)\right] + x_3
$$
  
\n
$$
= \left[\frac{1}{3} \times (19 - 16,67)\right] + 16,67
$$
  
\n
$$
= 17
$$

## **B. Perhitungan Nilai Kriteria**

Dari hasil skor masing-masing kriteria untuk setiap dimensi,maka dilakukan perhitungan nilai kriteria dengan mengalikan skor hasil kriteria dengan bobot hasil bobot yang telah didapatkan pada proses pembobotan ukuran kriteria menggunakan metode *triangular fuzzy* AHP. Hal ini dilakukan untuk seluruh ukuran kriteria yang ada. Contoh:

Perhitungan nilai kriteria untuk ketersediaan simbol yang familiar secara keseluruhan dijabarkan sebagai berikut.

- Skor hasil kriteria A1.1 untuk Gmail = 10 Bobot Global kriteria A1.1 = 0.114 Nilai kriteria = Skor x global  $= 10 \times 0,114 = 1,14$
- Skor hasil kriteria A1.1 untuk Yahoo mail = 0 Bobot Global kriteria A1.1 = 0.114 Nilai kriteria = Skor x global  $= 0 \times 0.114 = 0$

Skor hasil kriteria A1.1 untuk Hotmail = 4 Bobot Global kriteria A1.1 = 0.114

Nilai kriteria = Skor x global

 $= 4 \times 0.114 = 0.457$ 

Indeks usabilitas surel dapat dilihat secara parsial dan total. Indeks parsial adalah total nilai secara keseluruhan dalam tiap dimensi. Indeks total adalah jumlah dari perkalian indeks parsial dengan bobot tiap dimensi. Tabel 4.11 dan 4.12 menunjukkan indeks parsial dan total masingmasing *browser*.

| Dimensi   | Indeks Parsial |                   |       |  |  |  |
|-----------|----------------|-------------------|-------|--|--|--|
|           | Gmail          | Yahoomail Hotmail |       |  |  |  |
| Efektif   | 2,755          | 2,853             | 2,463 |  |  |  |
| Efisiensi | 3,042          | 2,994             | 2,940 |  |  |  |
| Kepuasan  | 2,689          | 0.521             | 2,425 |  |  |  |

**Tabel 3.10** Indeks Parsial

Perhitungan indeks parsial Gmail :

1. Dimensi Efektif

Indeks Parsial =  $1,143 + 1,148 + ... + 0,000 = 2,755$ 

# 2. Dimensi Efisien

Indeks Parsial =  $0,098 + 0,000 + ... + 0,464 = 3,042$ 

3. Dimensi Kepuasan

Indeks Parsial =  $0,397 + 1,587 + ... + 0,264 = 2,689$ 

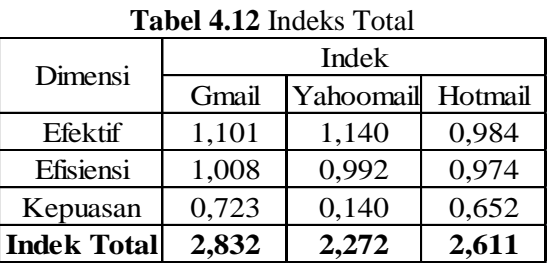

Perhitungan indeks total Gmail :

1. Dimensi Efektif

 $Indexs = indexs$  parsial Efektif  $\times$  bobot Efektif

 $= 2,755 \times 0,3996$ 

 $= 1.101$ 

2. Dimensi Efisien

 $Index = indeks$  parsial Efisien  $\times$  bobot Efisien

 $= 3,042 \times 0,3314$ 

$$
=1,008
$$

3. Dimensi Kepuasan

 $Index = indeks$  parsial Kepuasan  $\times$  bobot Kepuasan

 $= 2,689 \times 0.2689$ 

$$
=0{,}723
$$

Indeks Total Gmail = 1,101 + 1,008 + 0,723 = 2,832.

Dengan cara yang sama dilakukan untuk Yahoomail dan Hotmail.

# **4. Simpulan**

Berdasarkan penelitian yang telah dilakukan dapat diperoleh kesimpulan sebagai berikut : (1) Dimensi efektifitas terdiri dari 5 atribut dan 1 kriteria, untuk dimensi Efisiensi terdiri dari 15 atribut dan 19 kriteria, dan untuk dimensi Kepuasan terdiri dari 4 atribut dan 3 kriteria; (2) Pada penelitian ini diperoleh dimensi terpenting adalah efektifitas dengan bobot 0,3996. Kemudian dimensi terpenting kedua yaitu efisiensi dengan bobot 0,3314. Urutan tiga adalah kepuasan dengan bobot 0,2689; dan (3) Pada penelitin ini diperoleh penyedia layanan surel gratis terbaik yaitu Gmail dengan nilai sebesar 2,832. Urutan kedua adalah Hotmail dengan nilai sebesar 2.611. Urutan ketiga adalah Yahoomail dengan nilai sebesar 2,272..

## **Daftar Pustaka**

- Han, S.H, Hwan Yun, M., Kwahk, J., and Hong, S.W. 2000. "Usability of Consumer Electronic Products." International Journal of Industrial Ergonomics, Vol. 28, pp 143-151.
- ISO 9241 Part 11. 1998. Ergonomic requirements for office work with visual display terminals (VDTs) - Part 11 : Guidance on usability. Terdapat di URL http://www.it.uu.se/edu/course/homepage/acsd/vt09/ISO9241part11. pdf. Diakses tanggal 2 Maret 2011.
- Joanna, 2010. Penyusunan Usability Index Browser Internet. Skripsi Sarjana-1, JurusanTeknik Industri, Fakultas Teknik, Universitas Sebelas Maret Surakarta.
- Kusumadesi, S., dan Purnomo H., 2004. Aplikasi Logika Fuzzy untuk Mendukung Keputusan . Yogyakarta: Graha Ilmu.

Nielsen, J. 1993. Usability Engineering. USA : Academic Press.

- Rubin, J. and Chisnell, D. 2008. Handbook of Usability Testing Second Edition : How to Plan, Design, and Conduct Effective Tests. Indiana : Wiley Publishing, Inc.
- Saaty, T. L. 1988. The Analytic Hierarchy Process. Pittsburgh, United States of America: RWS Publications.
- Usability 101. Introduction to Usability. Terdapat di URL http://www.useit.com/alertbox/20030825.html. Diakses pada 2 Maret 2011.
- Wikipedia. 2010. Internet. Terdapat di URL http:// id.wikipedia.org/wiki/Internet. Diakses pada 2 Maret 2011.
- Wikipedia. 2010. ISO 9241-11. Terdapat di URL http://en.wikipedia. org/wiki/ISO\_9241. Diakses tanggal 3 Maret 2011.
- Witjaksono, Arrie Wibowo. 2009. Perencanaan Sistem Pengukuran Kinerja di Apotek XYZ dengan Menggunakan Metode Integral Performance Systems (IPMS) dan Pembobotan Triangular Fuzzy AHP. Skripsi Sarjana-1, JurusanTeknik Industri, Fakultas Teknik, Universitas Sebelas Maret Surakarta.